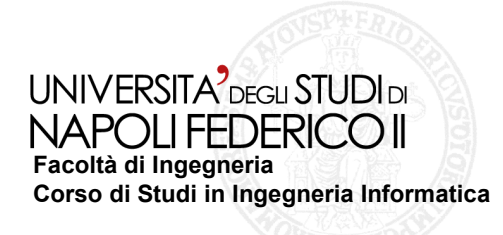

Tesi di laurea in Ingegneria del Software

### **Confronto sperimentale tra tecniche di testing automatico per applicazioni Android**

Anno Accademico 2011/2012

**Relatore** Ch.mo prof. Porfirio Tramontana

**Correlatore** Ing. Domenico Amalfitano

**Candidato** Danilo Lapegna Matr. 534/002295

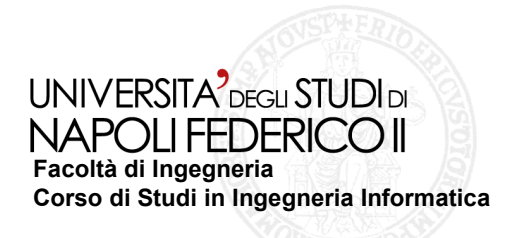

**Scopo**

**Comparare l'efficacia e l'efficienza di tre differenti approcci al GUI Testing automatico per Android**

*Il GUI Testing automatico è quella pratica attraverso cui si testa un software con l'utilizzo di tecniche, strumenti, tool in grado di generare e/o scatenare in maniera automatica eventi sulla relativa interfaccia utente*

## **Metriche valutate**

- **Linee di codice sorgente coperto**  $\mathcal{L}_{\mathcal{A}}$
- **Crash scatenati**
- **Difetti rilevati**  $\mathcal{L}(\mathcal{A})$
- **Tempo di esecuzione dei casi di test a parità di risorse hardware**

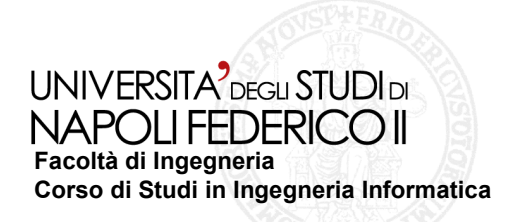

### **Possibili approcci al GUI Testing Automatico**

### **Random testing**

*Nessuna conoscenza pregressa dell'interfaccia, che viene esercitata attraverso un insieme di eventi casuali o pseudo-casuali*

#### **Ripper-based**

*Nessuna conoscenza pregressa dell'interfaccia, che viene esplorata secondo precise strategie di navigazione* 

#### **Model-based**

*Casi di test generati a partire da un modello astratto dell'interfaccia ricavato per reverse engineering*

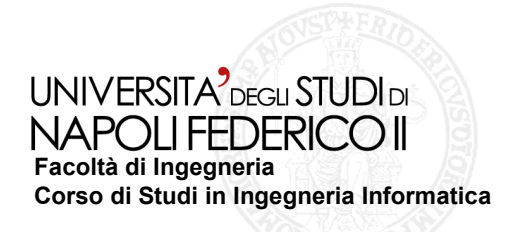

## **Android**

- **Sistema operativo per dispositivi mobili sviluppato dalla Google Inc. College**
- **Basato su un kernel derivato da quello di Linux College**
- **Installato su dispositivi dotati di un insieme eterogeneo di sensori e**   $\mathbb{R}^n$ **dispositivi di comunicazione ma di ridotte risorse hardware**
- **Installato su oltre il 59% dei dispositivi mobili attualmente in uso**  $\mathbb{R}^n$
- **Le applicazioni Android sono costituite da schermate dette Activity, a loro I volta formate da widget (bottoni, caselle di testo, checkbox) che compongono l'interfaccia utente oggetto di testing**

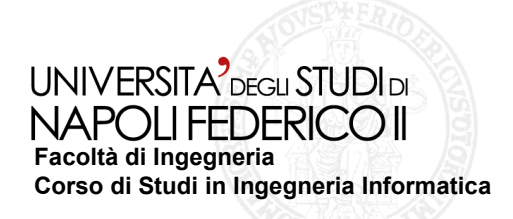

# **UI/Application Exerciser Monkey**

- **Tool di GUI random testing integrato nel sistema operativo Android**
- **Permette di scatenare sull'interfaccia utente un numero definibile dall'utente di eventi pseudo-casuali**
- Oltre al numero di eventi, consente di regolarne la frequenza in **base alla tipologia (tasti di navigazione, di sistema, etc.) nonché il tempo tra due eventi consecutivi**
	- *Si è cercato di inserire frequenze eventi che potessero massimizzare la percentuale di linee di codice coperte nonché la quantità di bug e crash rilevati*

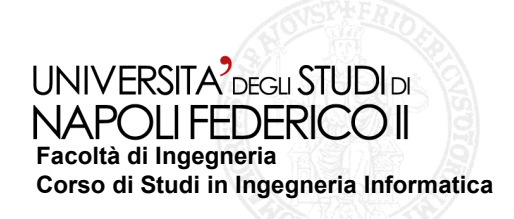

# **GUI Ripper**

- **Necessita di parametri preliminari, come il criterio di terminazione dell'esplorazione, il tipo di eventi da fornire ed il tempo tra due eventi consecutivi**
- **Simile ai web crawler, esplora metodicamente la GUI di un'applicazione in maniera da raccoglierne informazioni, generarvi eccezioni non gestite e dedurne un modello a stati**
- **Il modello generato, in formato xml, è il punto di partenza per la generazione dei casi di test GUITAR**

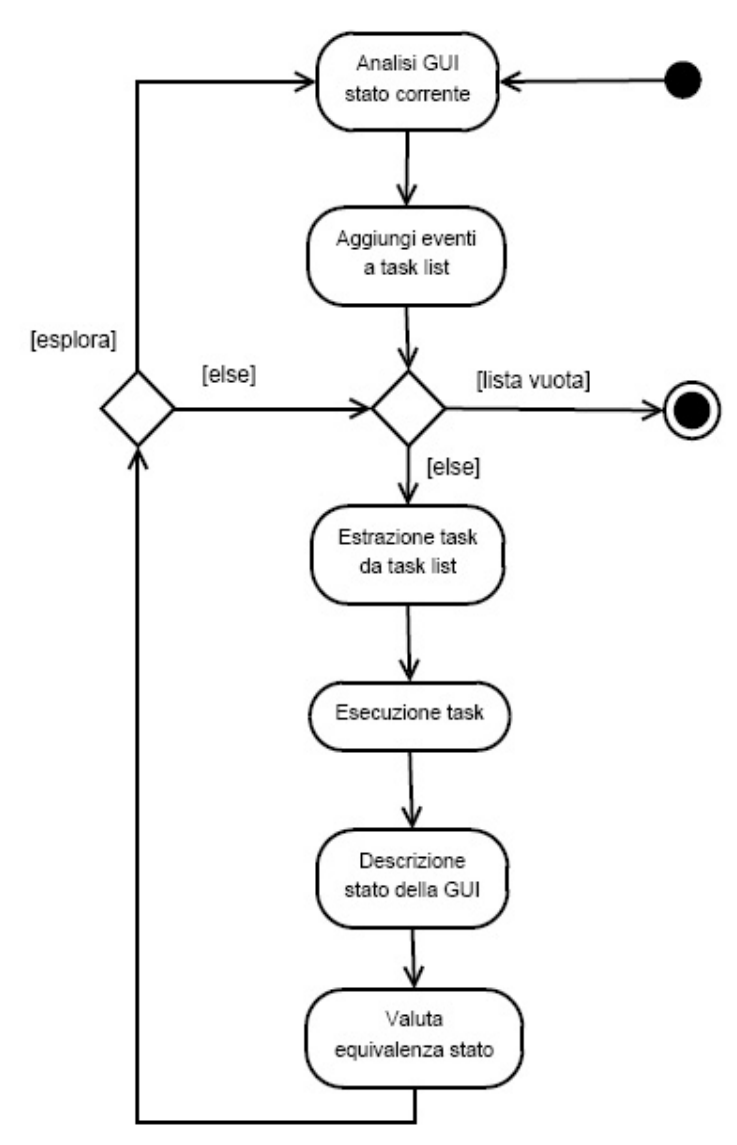

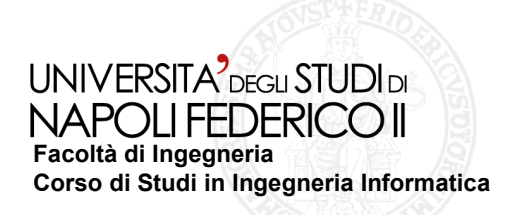

### **GUITAR Test Case Generator**

- Sviluppato dal Department of Computer Science dell'University of **Maryland negli U.S.A**
- **Genera un insieme di casi di test a partire da un modello dell'interfaccia dell'applicazione**
- **I casi di test possono essere convertiti ed eseguiti in formato**   $\mathcal{L}_{\mathcal{A}}$ **JUnit**

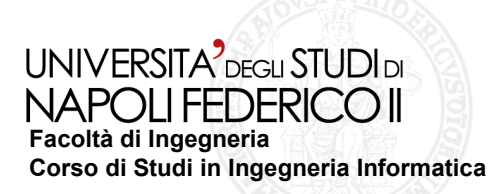

# **Le applicazioni utilizzate**

#### **Sono state selezionate applicazioni:**

- *OpenSource, in maniera da potere individuare le linee di codice coperte durante l'esecuzione dei casi di test*
- *Cui sia possibile segnalare i bug rilevati al relativo sviluppatore*
- **Aard Dictionary 1.4.1**
- **Tomdroid 0.5.0**
- **Andbible 1.3.0**
- **BookCatalogue 3.8.1**
- **Mileage 3.1.0**
- **Wordpress 2.0, release 394**

#### UNIVERSITA<sup>2</sup>DEGLI STUDIDI **Facoltà di Ingegneria Corso di Studi in Ingegneria Informatica**

**Confronto sperimentale tra tecniche di testing automatico per applicazioni Android**

### **Aard Dictionary 1.4.1 - risultati Tomdroid 0.5.0 - risultati**

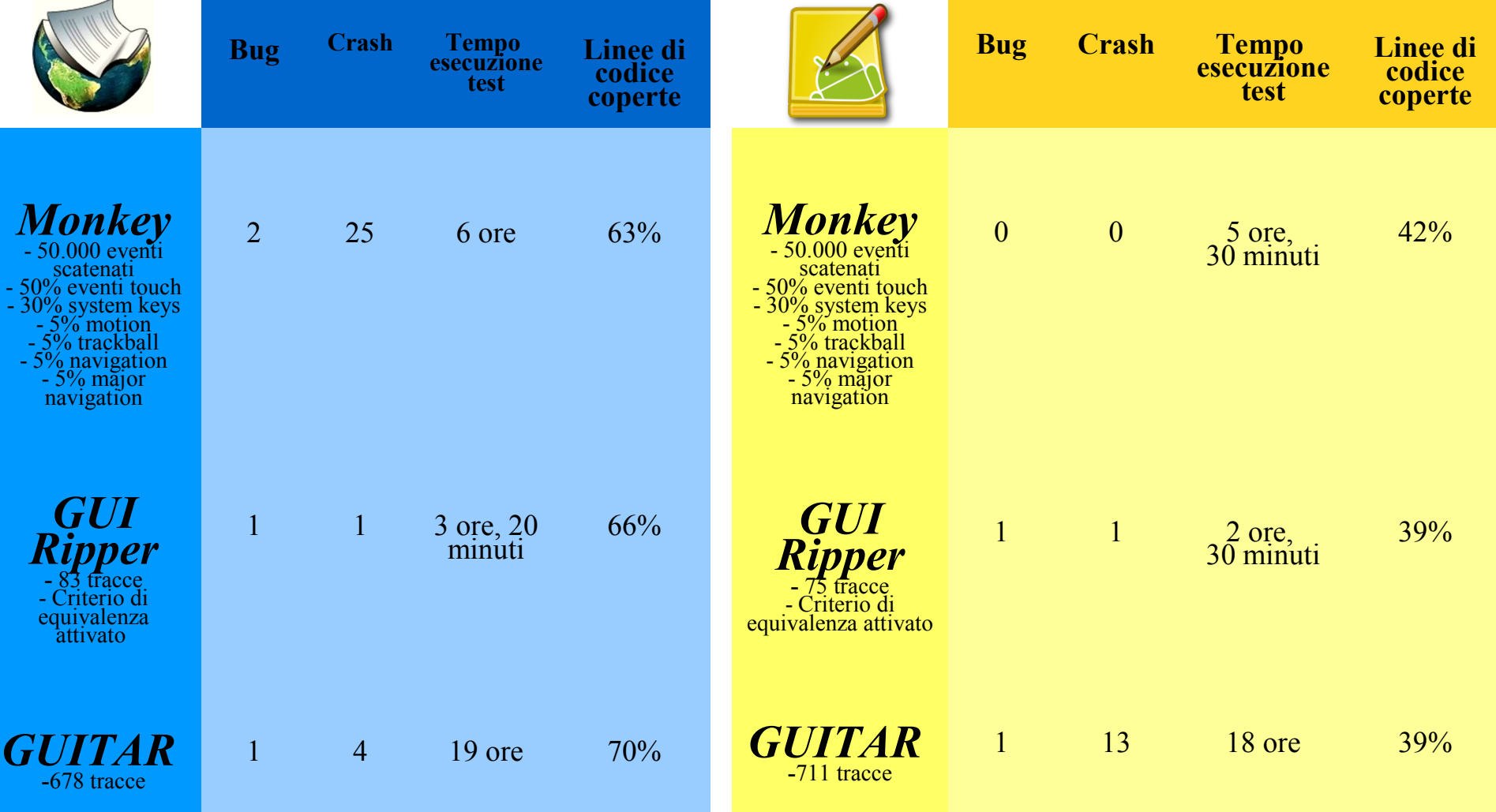

#### UNIVERSITA<sup>2</sup>DEGLI STUDIDI NAPOLI FEDERICO II **Facoltà di Ingegneria Corso di Studi in Ingegneria Informatica**

**Monkey**

(50.000

eventi)

**GUI** 

**Ripper**

**Confronto sperimentale tra tecniche di testing automatico per applicazioni Android**

**AndBible 1.3.0 Book Catalogue 3.8.1**

### **Altri risultati**

**GUI Ripper**

(193 tracce)

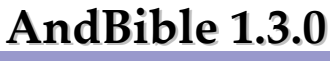

0 0 7 ore,

1 1 26 ore,

22min

36 min

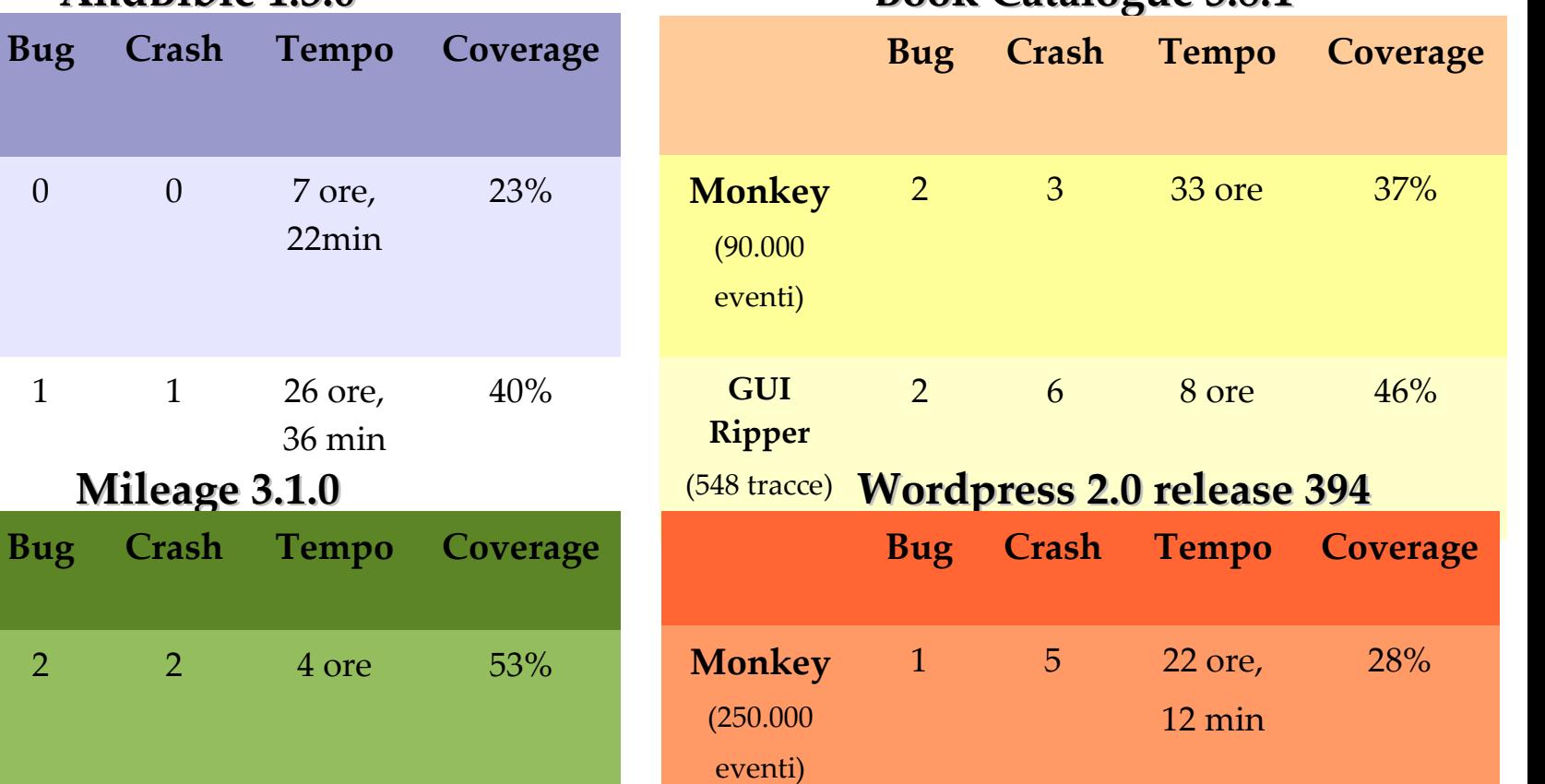

5 9 4 ore,

42 min

37%

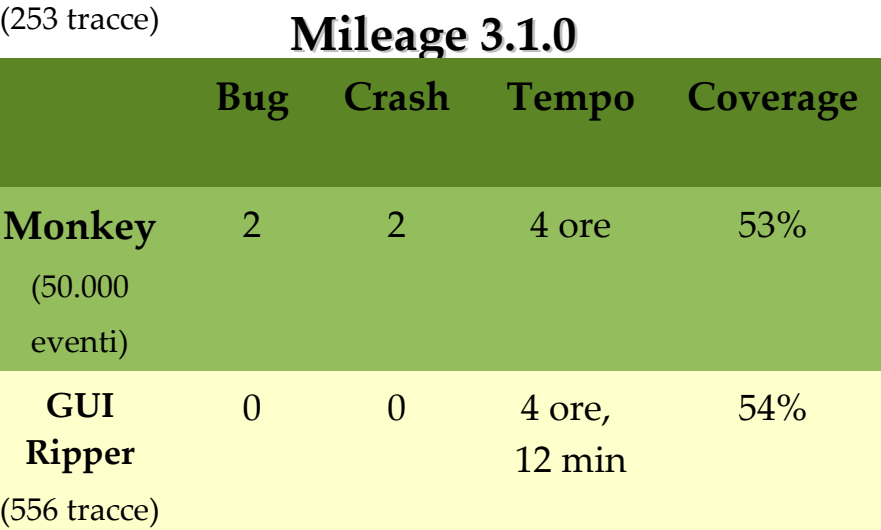

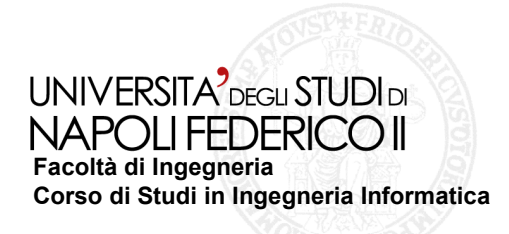

## **Conclusioni**

- L'approccio con GUI Ripper è generalmente dotato di una buona efficacia ed una buona efficienza
- L'approccio model-based di GUITAR è tendenzialmente il più efficace ma temporalmente molto dispendioso
- L'approccio random con Monkey spesso pecca sia in efficacia che in efficienza, ma può essere utile per trovare difetti non individuabili con gli altri metodi

## **Sviluppi futuri**

- Un ripper dotato della possibilità di simulare sensori esterni nonché la ricezione di chiamate e messaggi SMS.
- Un ripper in grado di effettuare random testing